# **Databázové a informační systémy**

# 3. cvičení

**Ing. Petr Lukáš**

petr.lukas@nativa.cz

Ostrava, 2013

Databázové a informační systémy

Petr LUKÁŠ, 2013

### Opakování

- **Řídící konstrukce**
- **Kurzory**
- **Dynamické SQL**
- **Vlastní výjimky**
- **Triggery**
- **Balíky**

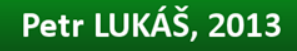

### Nové pojmy

- **Dynamický kurzor**
- **Vázané proměnné**
- **Hromadné operace**
- **Sekvence**
- **Pohledy**

- **1. DQL Operace**  SQL dotazy, spojování tabulek, agregační funkce, groupování
- **2. DDL Operace**  vytváření tabulek, definice primárních a cizích klíčů, používání základních datových typů, specifikace povinnosti a výchozích hodnot
- **3. DML Operace** vkládání jednotlivých záznamů, vkládání záznamů kopírováním z jiné tabulky, aktualizace záznamů, mazání záznamů

- **4. Programové bloky**  anonymní procedury, uložené procedury a funkce, deklarování proměnných a jednoduchých uživatelských typů
- **5. Používání serverového výstupu** dbms output.put line('abc');
- **6. Používání transakcí** operace COMMIT a ROLLBACK, úrovně izolace – příkaz SET **TRANSACTION**
- **7. Odkazy na datové typy atributů a záznamů**  používání %TYPE a %ROWTYPE

- **8. Výjimky**  blok EXCEPTION, používání OTHERS, základní výjimky jako NO\_DATA\_FOUND a DUP\_VAL\_ON\_INDEX, deklarace a použití vlastních výjimek
- 9. Naplnění obsahu proměnné z tabulky příkaz SELECT … INTO … FROM …
- **10.Základní vestavěné funkce**  TO\_DATE, SUBSTR, LENGTH
- **11.Řídící konstrukce**  podmínky, cykly
- **12.Kurzory**  implicitní, explicitní kurzory, dynamický kurzor

**13.Systémový katalog** – čtení základních informací o tabulkách a sloupcích (USER\_TABLES, USER\_TAB\_COLUMNS)

- **14.Triggery** před nebo po vykonání DML operace, triggery FOR EACH ROW, přístup k původní a nové hodnotě
- **15.Balíky procedur a funkcí** deklarace hlavičky a těla balíku

**16.Dynamické SQL** – použití dynamického SQL, vázané proměnné – příkaz EXECUTE IMMEDIATE

- **17.Hromadné operace** uživatelský typ pole, inicializace, navázání na DML operaci pomocí FORALL.
- **18.Sekvence** použití sekvencí, triggery pro automaticky generované hodnoty PK
- **19.Pohledy** vytvoření a použití pohledu, za jakých okolností lze pohled aktualizovat

### Úvod do databázových systémů

#### [www.dbedu.cs.vsb.cz](http://www.dbedu.cs.vsb.cz/)

#### jméno: **student**

#### heslo: **tuodbedu**

*Vpravo sloupec -> České kurzy -> DAIS*

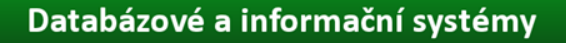

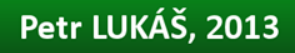